## Step:1 Click here

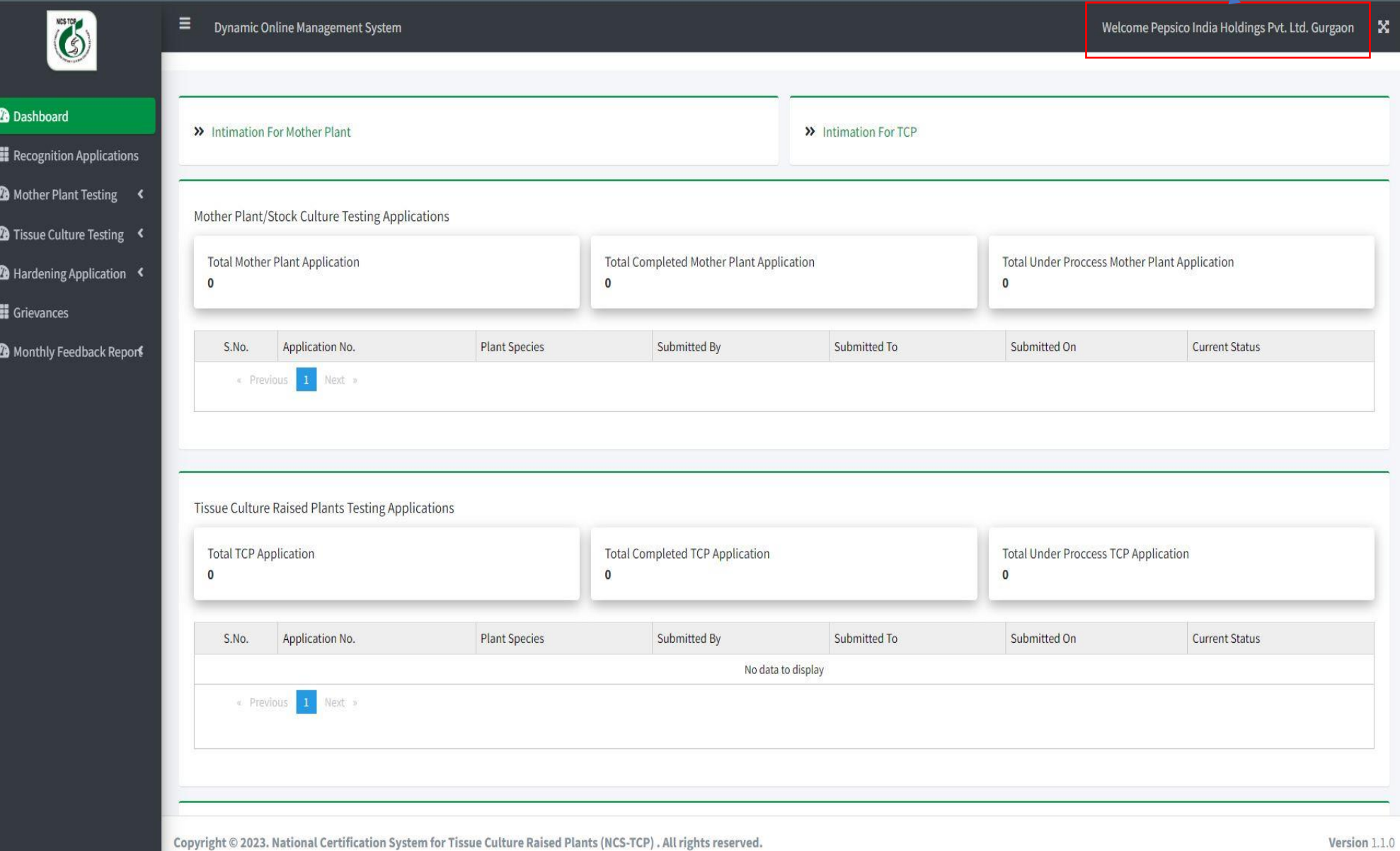

Version 1.1.0

## Step:2 Click here

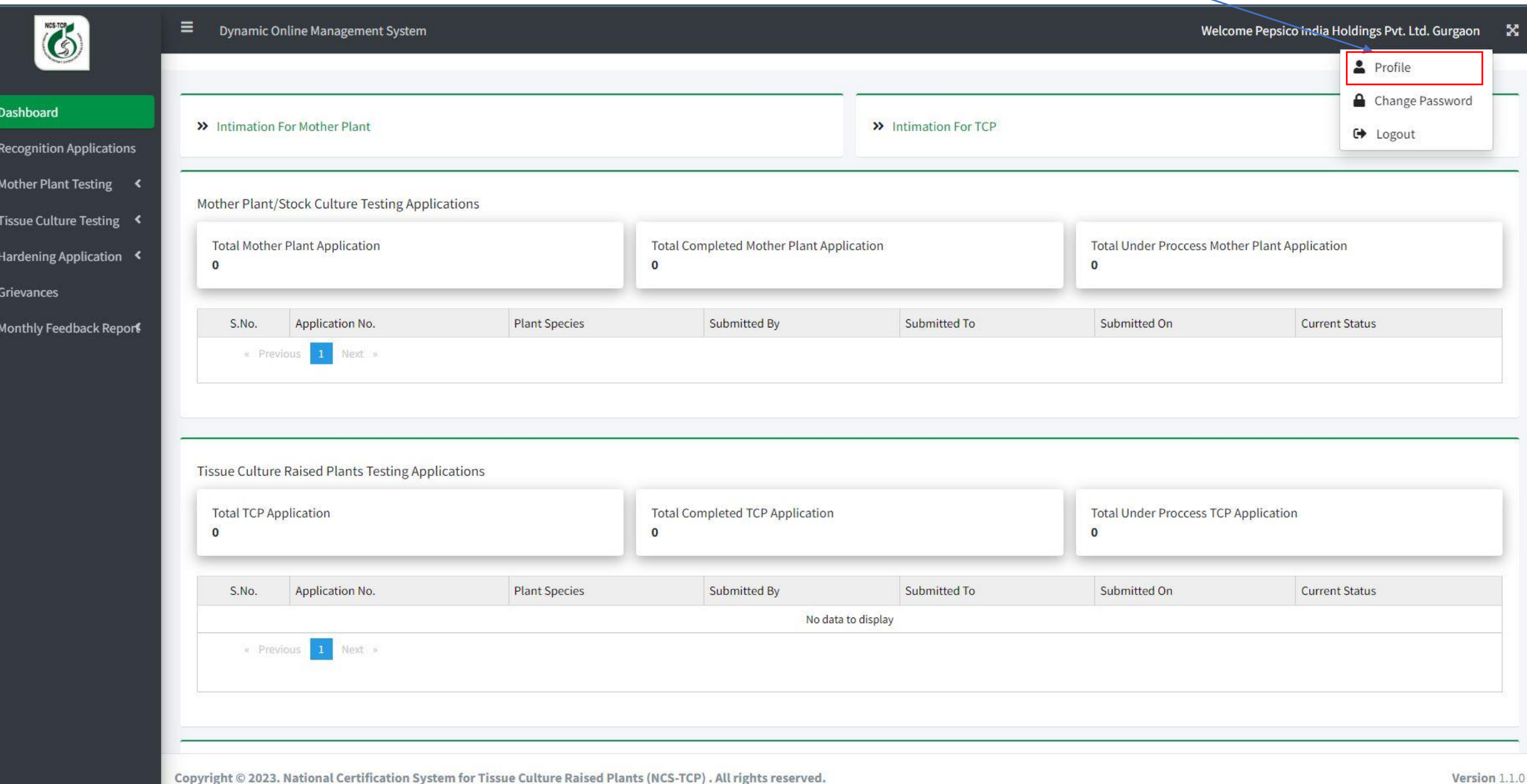

 $\bullet$ 

 $\overline{\mathbf{m}}$ 

 $\omega$ 

 $\bullet$ 

 $\bullet$ 

 $\ddot{\mathbf{m}}$ 

 $\omega$ 

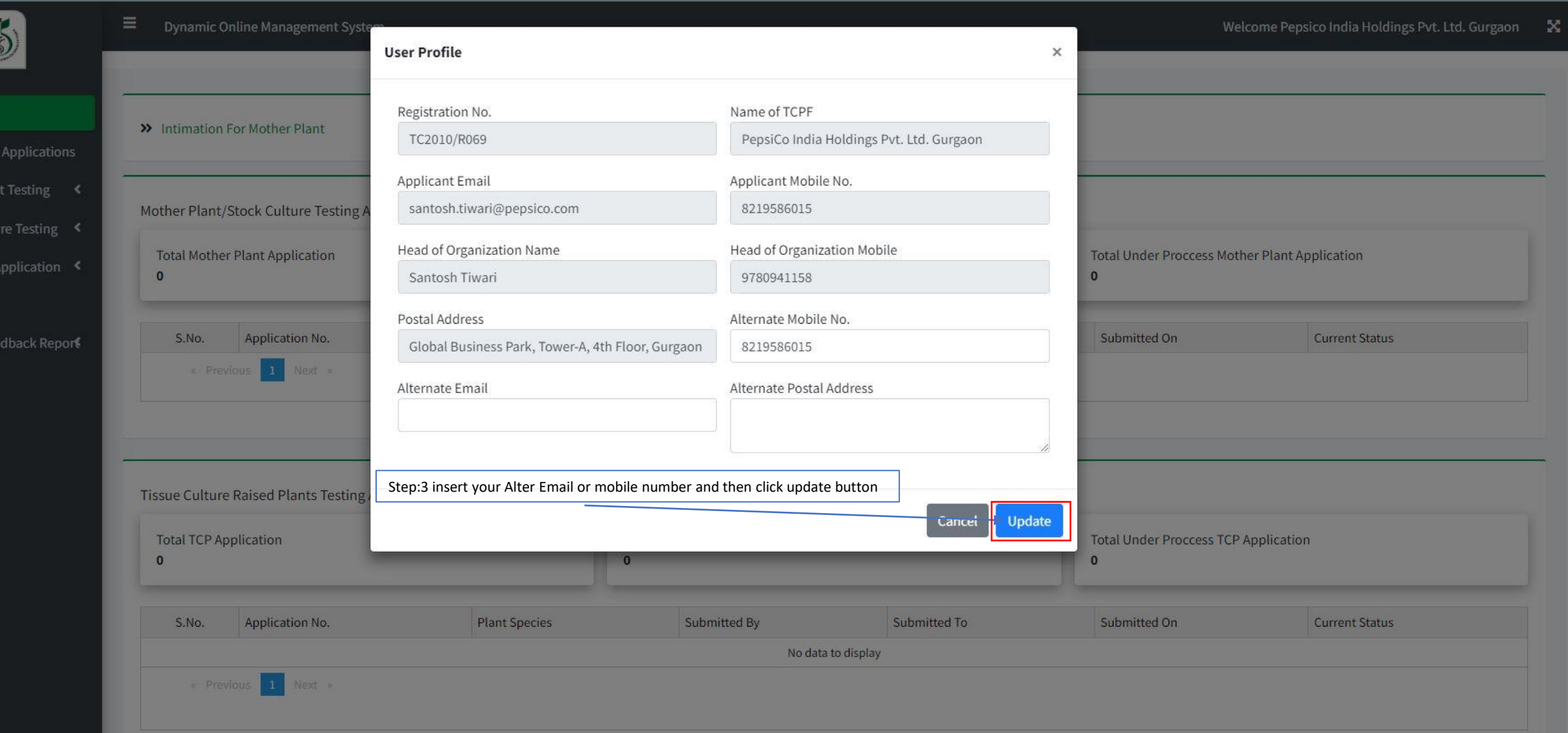